ECE 220 - Spring 2024 **Dr. Ivan Abraham**

**ILLINOIS** 

00000000 00000000 00000000 00000000 00000000 00000000 00000000 00000000  $00000000$  $0000000000$ 01010100 30011100 00002020 20202E4F 52494720 20207833 3030300A E0001300 00002020 20204C45 41202052 1C3015C0 794C696E 6509E200 13000000 20202020 4C454120 2052312C 206D794C 696E6540 60001600 00004C4F 4F502020 52205230 2C205231 2C202330 21F00010 00000020 20202020 20202054 52415020 78323105 24001400 00002020 20204044 20204C44 20205232 2C207465 726D8014 00160000 00202020 20202020 20414444 2052322C 2052322C 20523002<br>00002020 20202020 20204252 7A20: 54 (FSO4 12 00 3 2020 202020 20202020 20414444 2052312C 2052312C<br>00120000 00202020 20202020 20202020 2052322C 20523002 04001000 4F502020 20204841 4C54D0FF 2031F90F 00746572 6D202020 202E4649 40402020 20784640006 9000 02/01 00010000 00697400 00010000 00746100 00324000 00010000 00627200 00010000 00683200 00010000 00010000 00010000 00666100 00010000 00010000 002D6500 00010000 00613200 00010000 00323300 00010000 00332D00 00010000 00653200 00010000 00323200 00636500 00010000 00323000 00010000 00300000 002A0000 00010000 202E5354 52494E47 SA202020 20226974 61627261 68324066 6132332D 65636532 32302200 696E6520 00000000 00000000 00000000 00000000

**Slides based on material originally by: Yuting Chen, Yih-Chun Hu & Thomas Moon**

## Recap

- Last time we discussed C language: • Data types:
	- Dynamic vs. static typing
	- Compiled vs. interpreted languages
	- Variables in C
		- Identifiers, scope, linkage, storage class
- boc
- qualifiers
	-

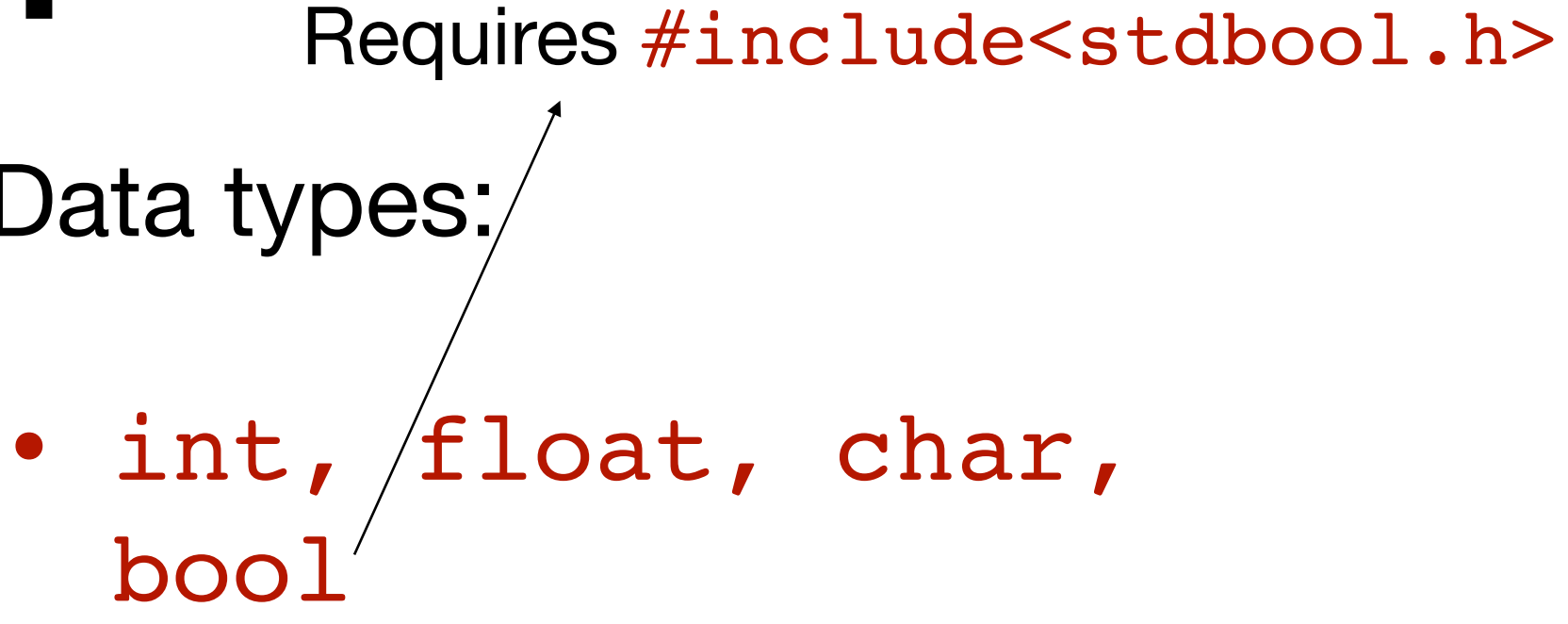

- static, extern
	- const
	- Makes a variable *immutable*

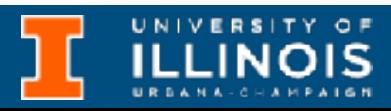

```
int main(){
// defining integer constant using const keyword
const int int const = 25;
```
## "Recap"

```
#include <stdio.h>
```
// defining character constant using const keyword const char char const =  $'A'$ ;

// defining float constant using const keyword const float PI;  $PI = 3.14;$ 

printf("Printing value of Integer Constant: %d**\n**" , int\_const); printf("Printing value of Character Constant: %c**\n**" ,char\_const); printf("Printing value of Float Constant: %f",PI);

```
return 0;
```
}

### Illegal, declaration & definition must be combined!

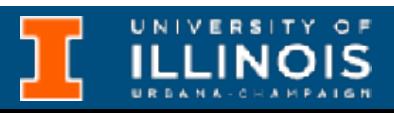

## Remark: const

int main(){ // defining an integer constant const int var =  $10$ ;

Note: const variables **not** immune to pointer manipulation just like static variables.

4

#include <stdio.h>

printf("Initial Value of Constant: %d**\n**" , var);

```
int* ptr = &var;
```
// defining a pointer to that const variable

```
// changing value
*ptr = 500;return 0;
```
printf("Final Value of Constant: %d", var);

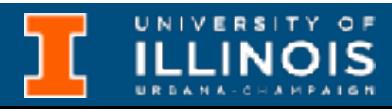

```
}
```
**Advanced topic**

# Operators: basic concepts

- **• Operator precedence**
- Associativity
- Statements vs. expressions
- Order of evaluation

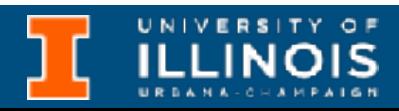

The "rank" of an **operator** is called its **precedence**, and an operation with a higher **precedence** is performed before operations with lower **precedence**.

ASIDE: Note that this can be confusing sometimes - is highest ranked the same as ranked 1st (typical usage) or is lower rank associated smaller numbers (c.f mathematics; think low-rank matrices).

- Operator precedence
- **• Associativity**
- Statements vs. expressions
- Order of evaluation

Right associative  $a + b + c = a + (b + c)$ 

The **associativity** of an operator is a property that determines how operators of the *same precedence* are grouped in the absence of parentheses.

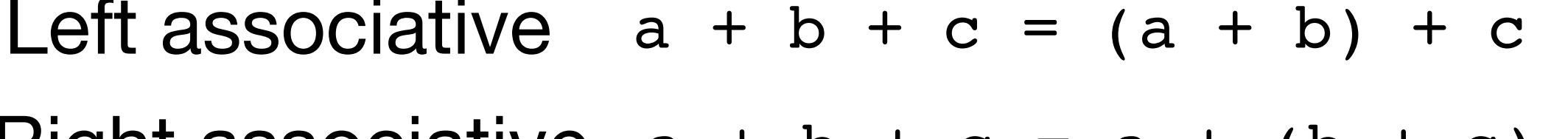

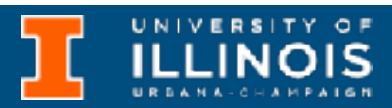

• Operator precedence

**•** Associativity

**• Statements vs. expressions** 

 $2*(x+2)$ 

 $k = k + 1;$ 

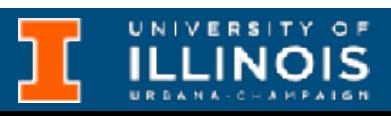

Statements represent a *complete* unit of work to be carried out by the digital hardware.

Expressions are syntactically valid groupings of variables, operators, and *literal* values.

• Order of evaluation

• Operator precedence

- **•** Associativity
- Statements vs. expressions
- **• Order of evaluation**

### *Expressions* are evaluated in order of precedence following associativity rules

### $2 + 3 - 4 + 5 = ((2 + 3) - 4) + 5$

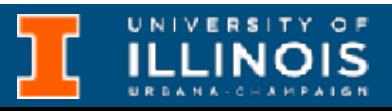

- Operator precedence
- **•** Associativity
- Statements vs. expressions
- **• Order of evaluation**

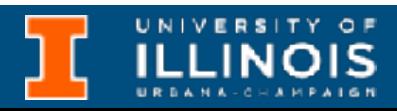

**Note:** The compiler order of evaluation is independent of precedence and associativity and may change between consecutive calls to the same code snippet.

 $f1() + f2() + f3()$  is parsed as  $(f1() + f2()) + f3()$  due to left-to-right associativity of operator +, but the function call to f3 may be evaluated first, last, or between f1() or f2() at run time.

- **• Assignment**
- Arithmetic
- Bitwise
- Relational
- Logical
- Increment/decrement
- 
- 

• Evaluates whatever is to the right of "=" and assigns that value to whatever is to the left of the  $"="$ 

# Operators: basic types

Beware comparison vs assignment: == vs =

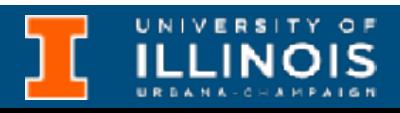

- Assignment
- **• Arithmetic**
- Bitwise
- Relational
- Logical
- Increment/decrement

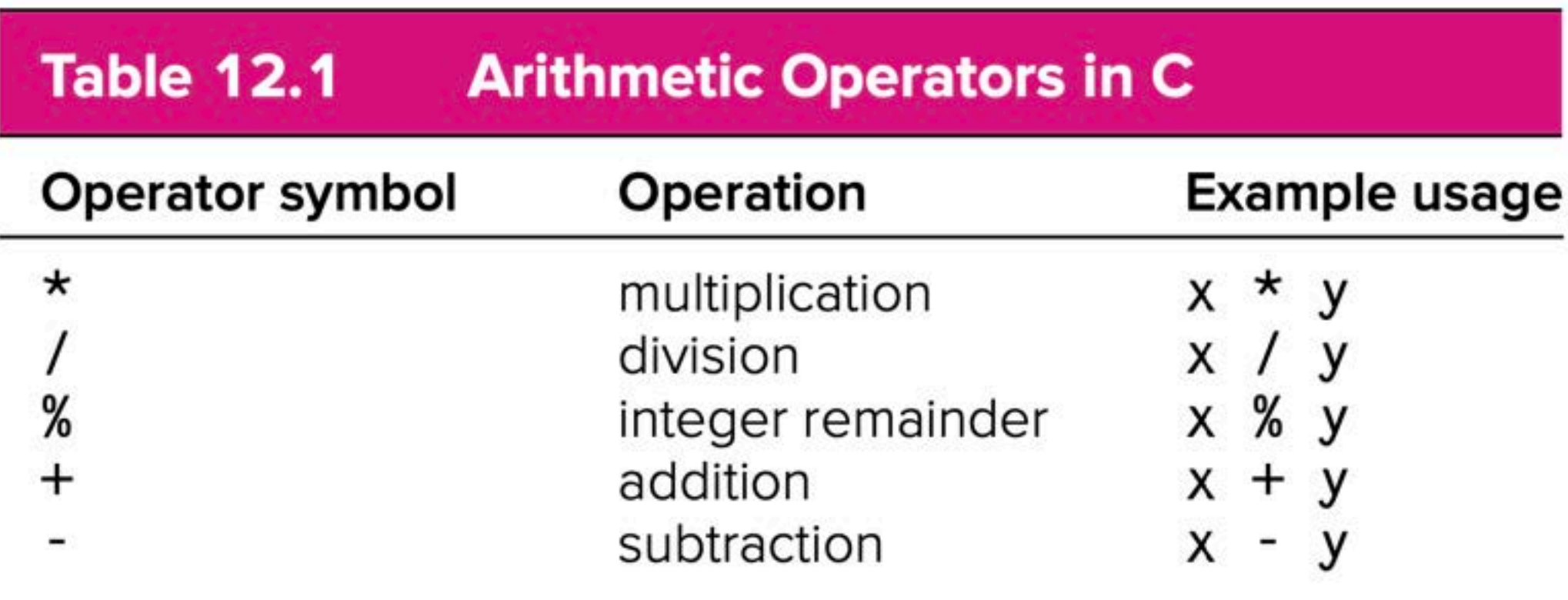

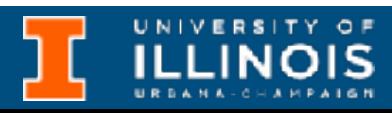

- Assignment
- Arithmetic
- **• Bitwise**
- Relational
- Logical
- Increment/decrement

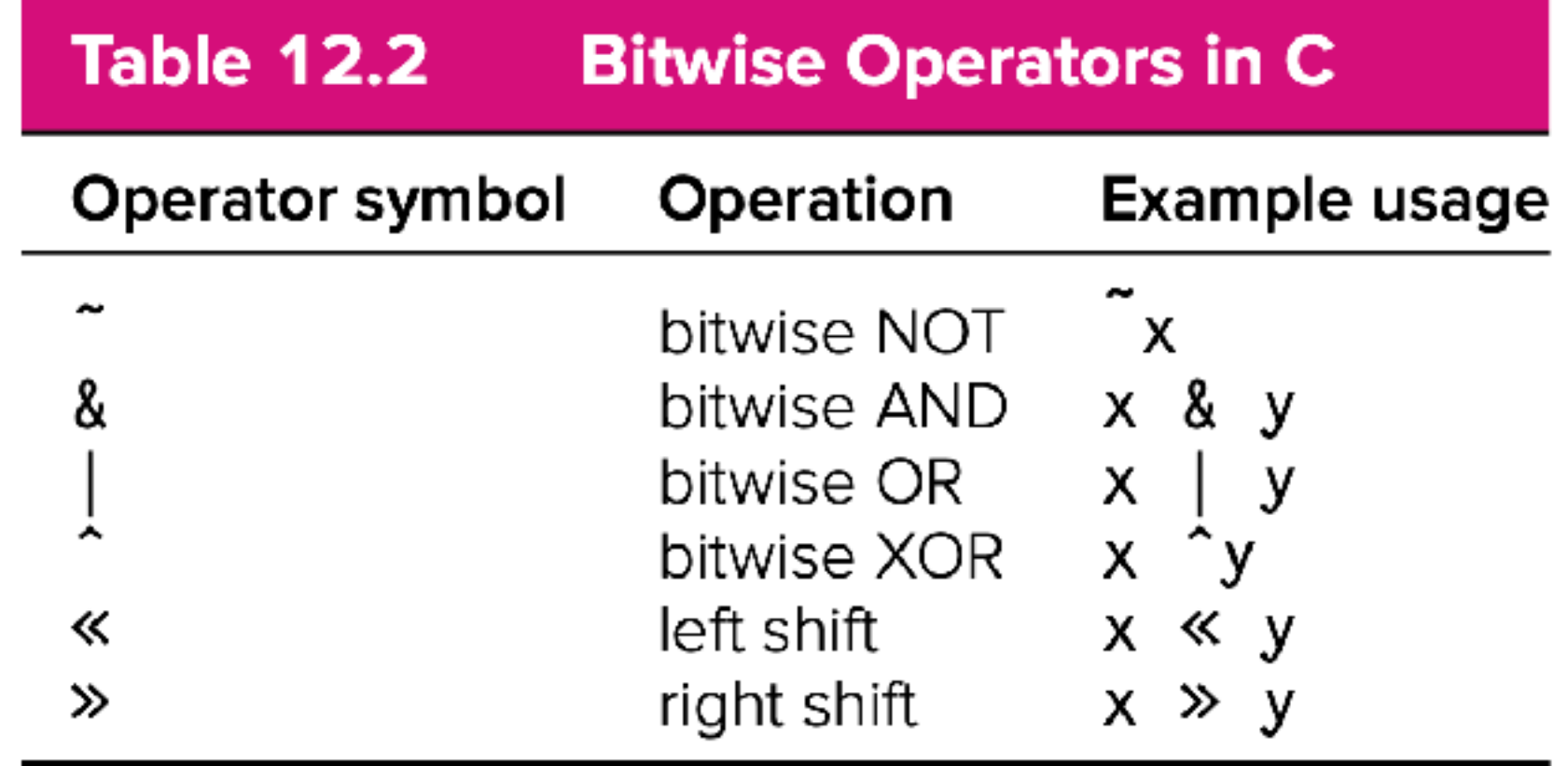

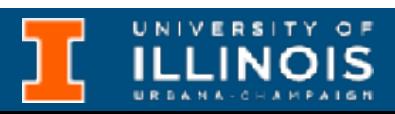

- Assignment
- Arithmetic
- Bitwise
- **• Relational**
- Logical
- Increment/decrement

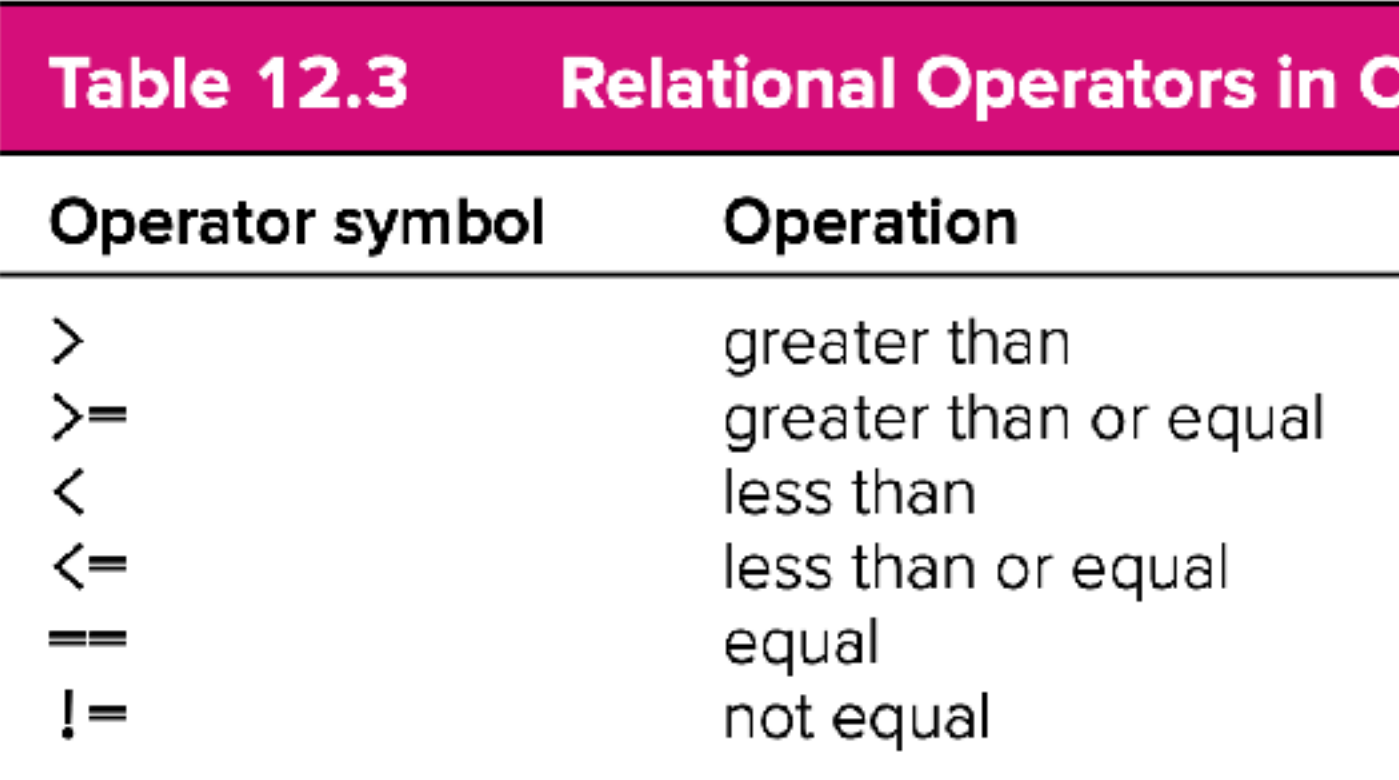

### **Example usage**

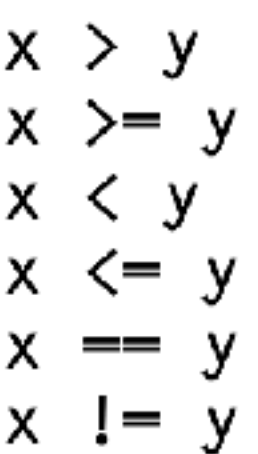

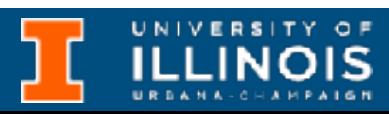

- Assignment
- Arithmetic
- Bitwise
- Relational
- **• Logical**
- Increment/decrement

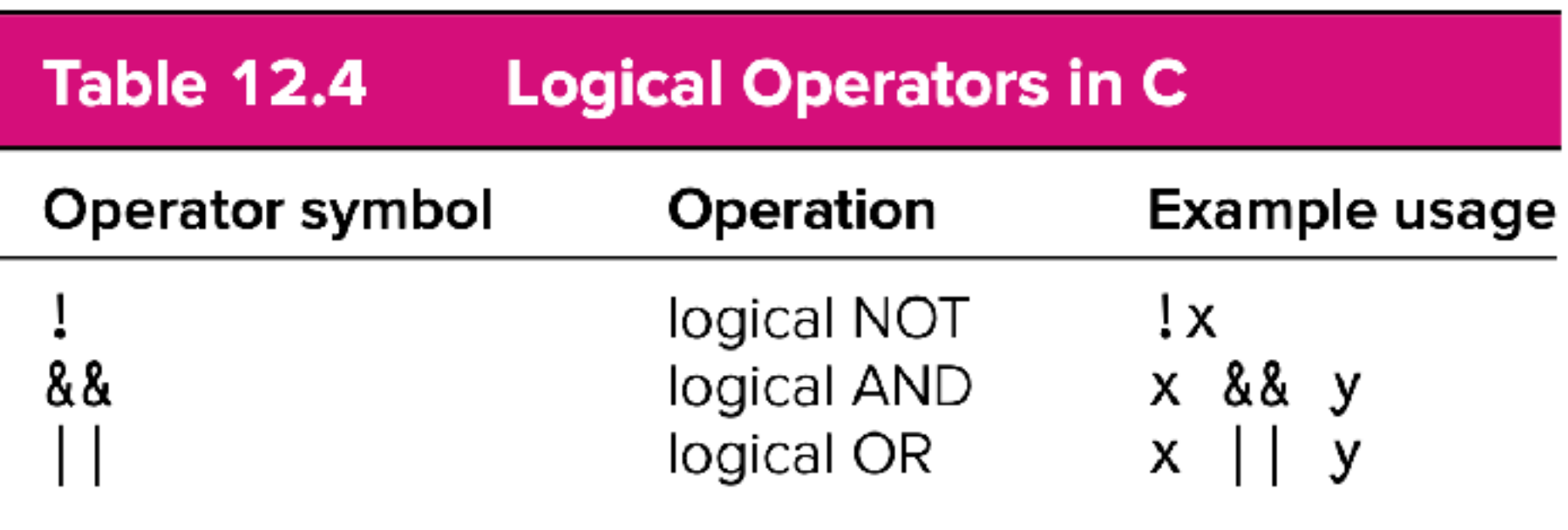

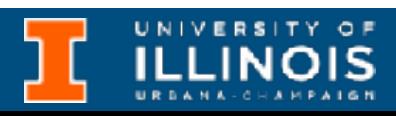

### flavors pre and post

 $\ddot{ }$ 

 $++;$ 

 $+x;$ 

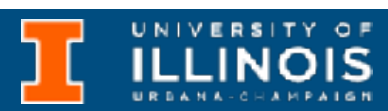

# Operators: basic types

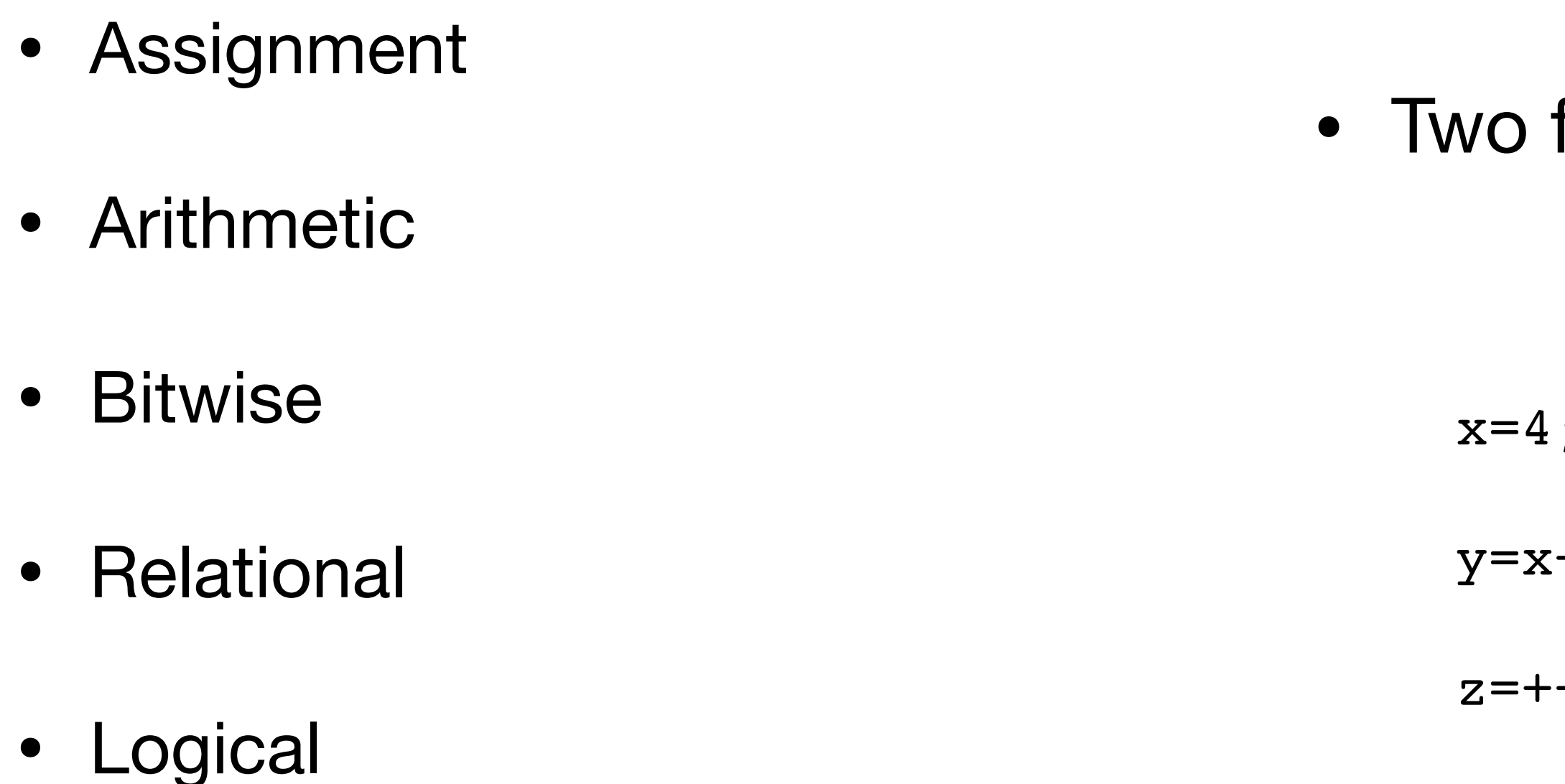

• **Increment/decrement**

ECE 220 - Spring 2024 **Dr. Ivan Abraham**

## Operator precedence

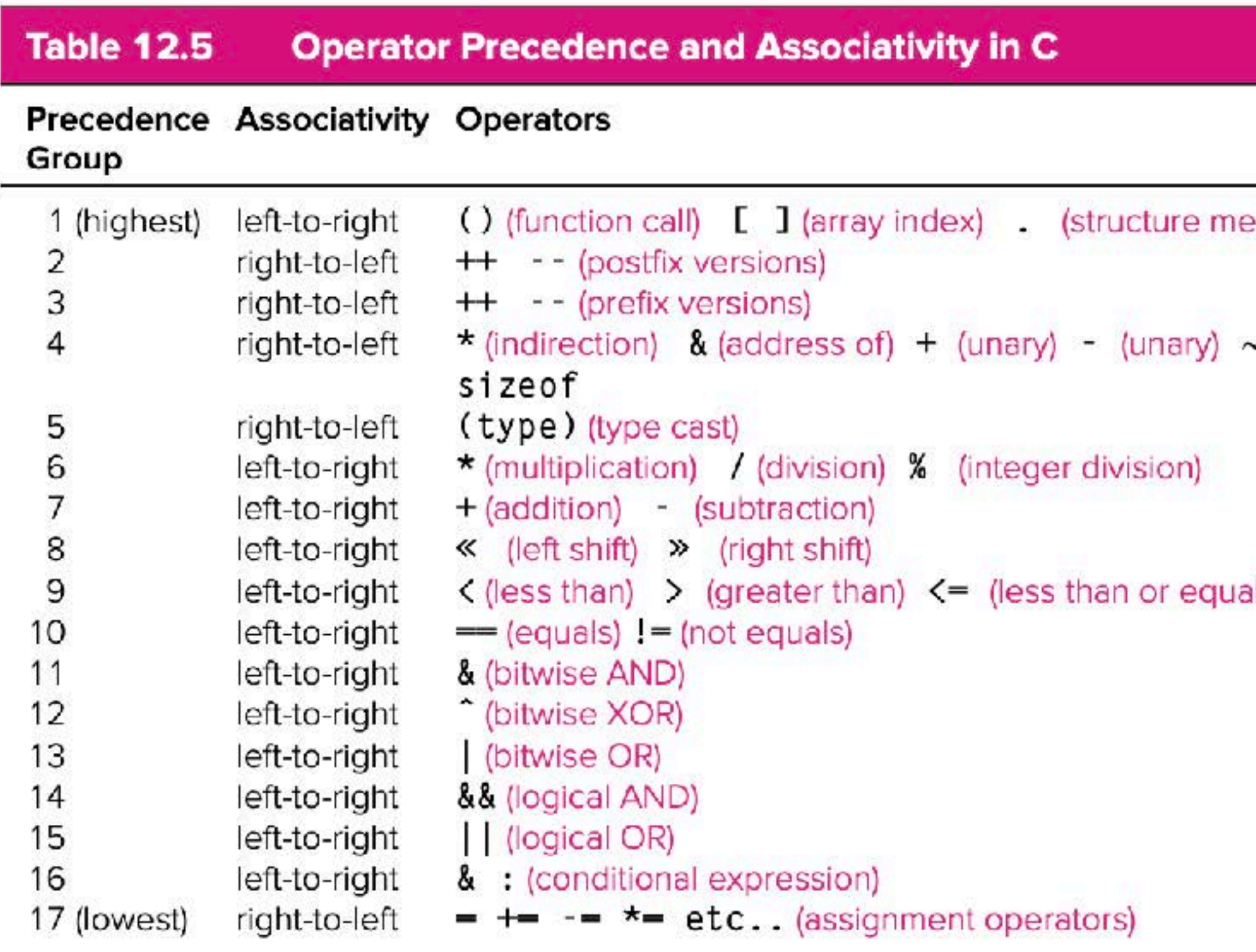

- ember) -> (structure pointer dereference)
- Upitwise NOT) | (logical NOT)

 $I)$  >= (greater than or equal)

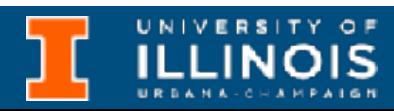

**More complete table:** [https://en.cppreference.com/w/c/language/operator\\_precedence](https://en.cppreference.com/w/c/language/operator_precedence)

# Operator precedence

• Based on the operator precedence table rewrite the following expression using parentheses to indicate precedence:

x & z + 3 || 9 – w % 6

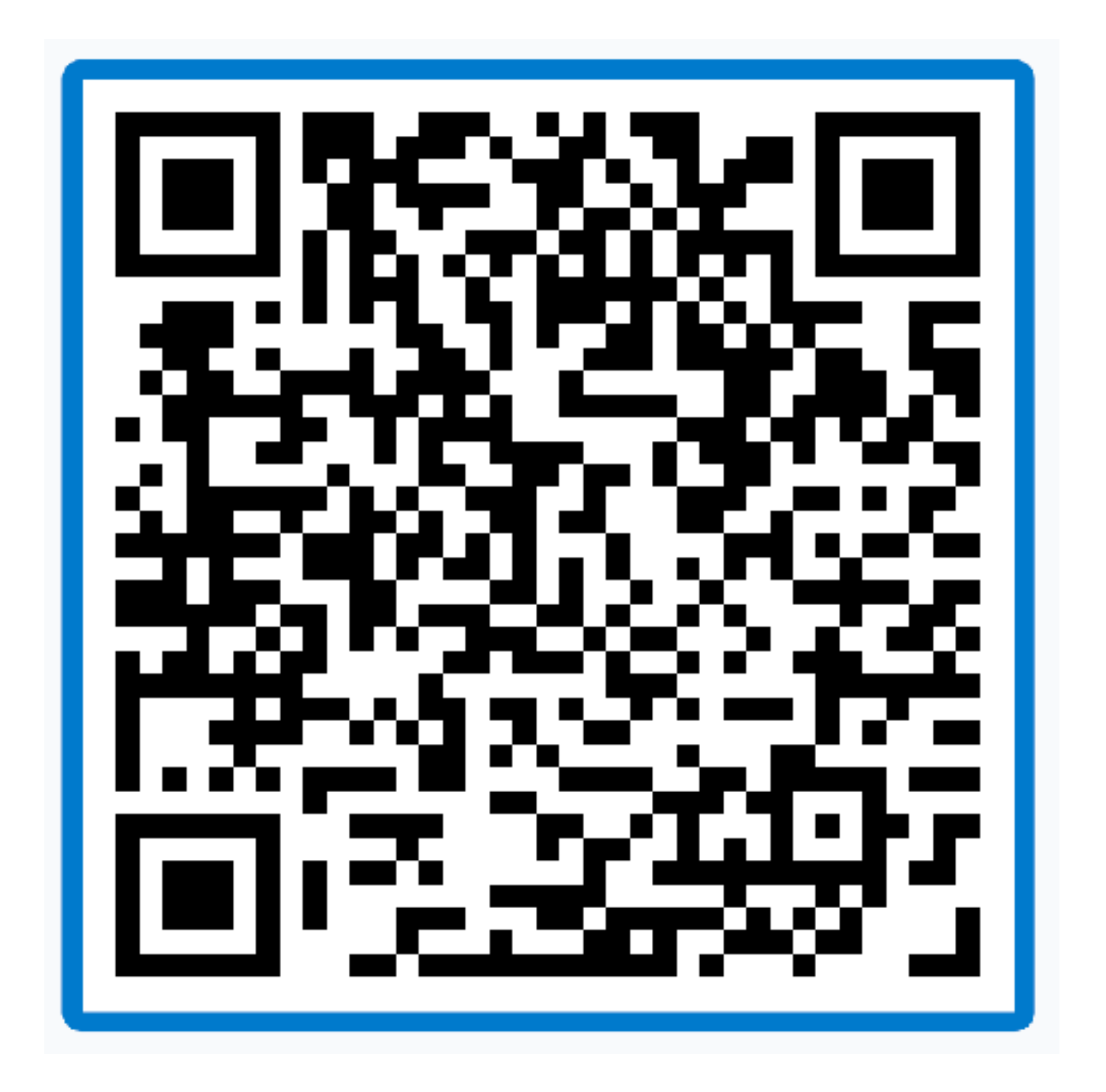

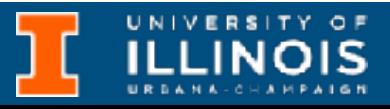

# Basic output

- We already saw the use cases for printf command.
- **Exercise:** Type in man printf into the terminal. Issue any other command required. Read about format specifiers. What will the following output?
	- printf("%+d is a prime number\n", 43);
	- printf("43+59 in hexadecimal is: %x\n", 43+59);
	- printf("%.3f is approximately PI.\n", 22.0/7);

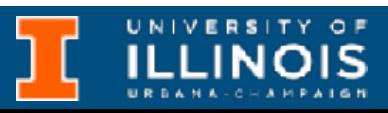

# How to check?

#include <stdio.h>

```
int main(void){
   printf("%+d is a prime number.\n", 43);
   printf("43 + 59 in hexadecimal is: 8x\ln", 43+59);
   printf("%.3f is approximately PI.\n", 22.0/7);
   return 0;
}
```

```
$ printf "43 + 59 in hexadecimal is 8x\ln" (43 + 59))
43 + 59 in hexadecimal is 66
```
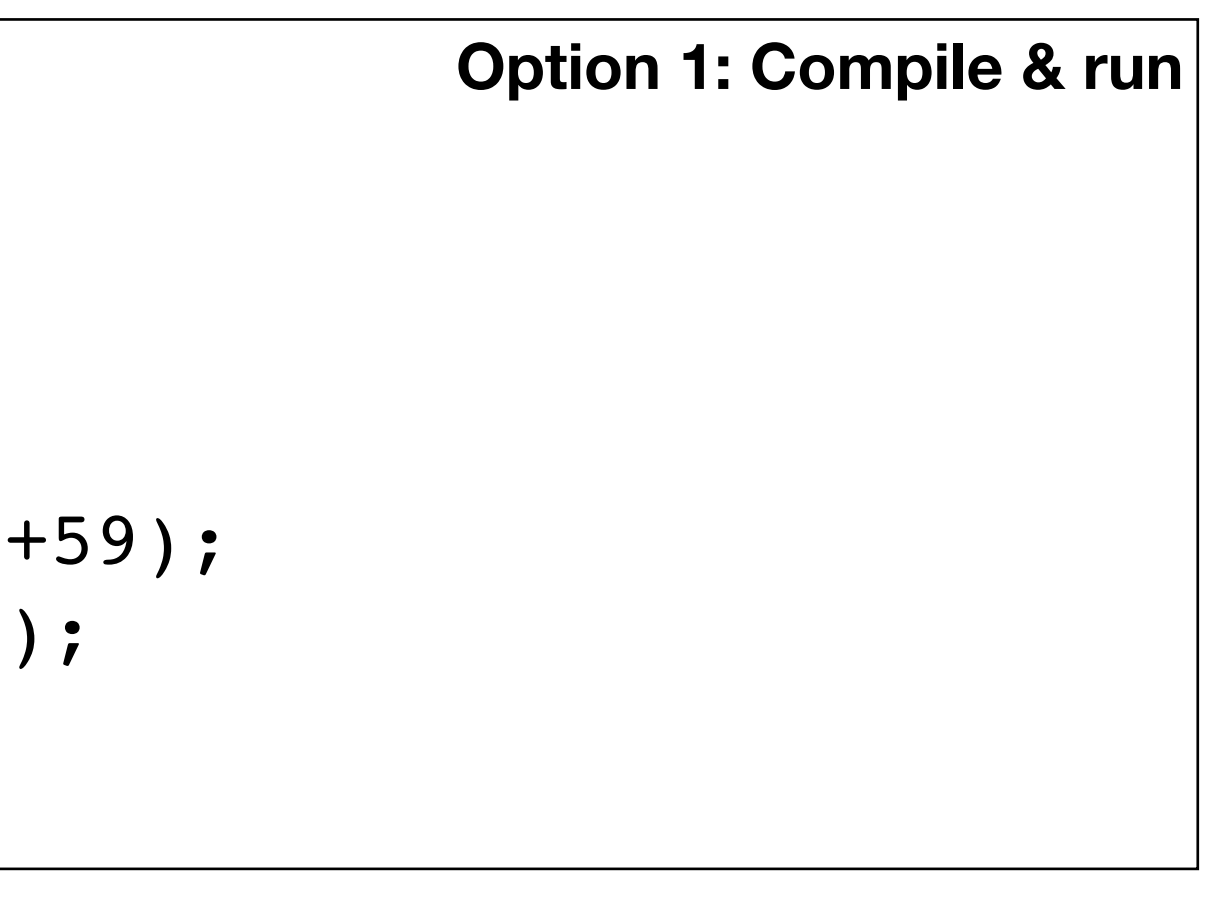

\$ printf "%+d is a prime number.\n" 43 +43 is a prime number.

```
$ printf "%.3f is approximately PI\n" `dc --expression "3 k 22 7 /p"`
3.142 is approximately PI
```
**Option 2: Check from bash (advanced)**

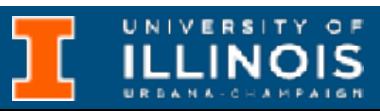

# Basic input

• The command for reading console input is scanf with the following syntax.

scanf(format specifier, varMemAddress)

• **Examples:**

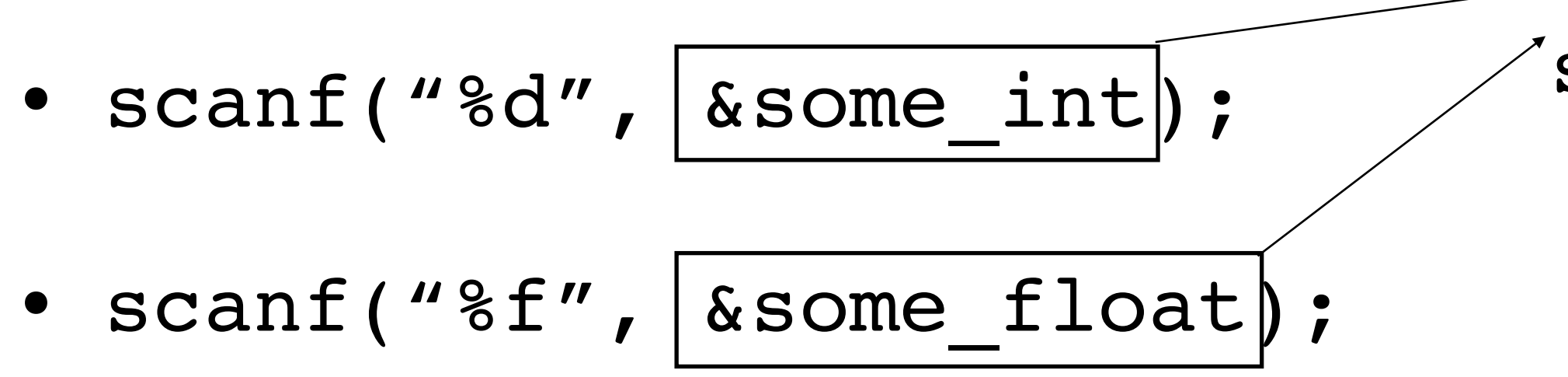

### Takes memory address of some\_int and some\_float

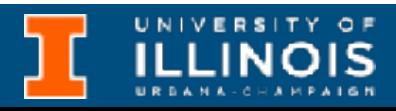

# Basic input/output

• **Exercise**: What will be the output of the following code snippet?

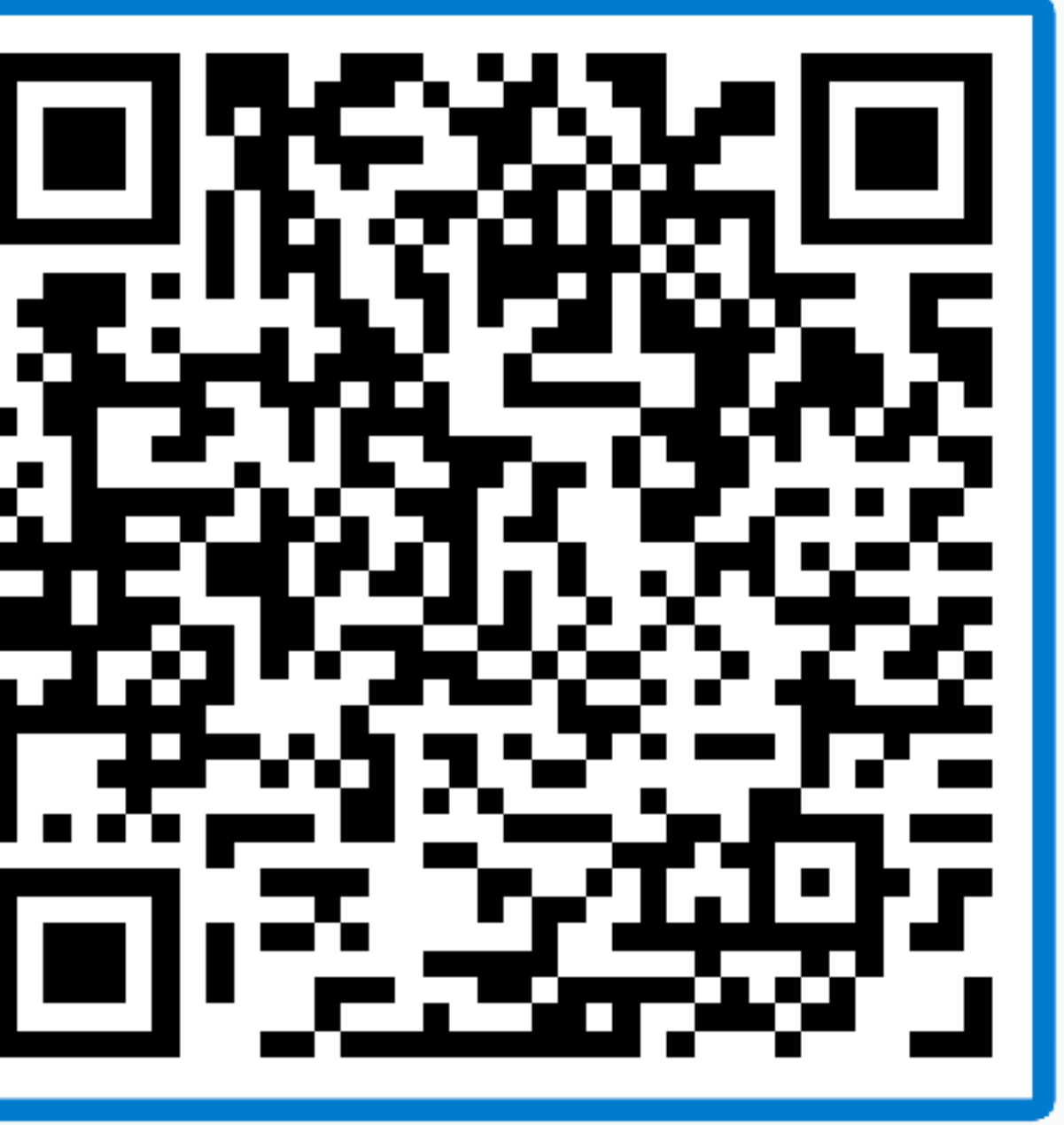

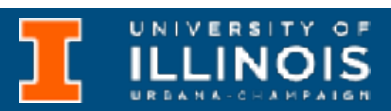

#include <stdio.h>

```
int main(void){
         int num1, num2;
         printf("Enter the first number:\t");
23 \longrightarrow \text{scanf("8d", \text{Anum1});} printf("Enter the second number:\t");
ef \longrightarrow \text{scanf("8x", \text{Anum2});}int mysum = num1 + num2;
         printf("The sum of %i and %d is: %d", num1, num2, mysum);
         return 0;
```

```
}
```
# Control structures in C

### **1. Conditional**

- if
- if-else • for
- switch

Making a decision about which code to execute, based on evaluated expression Executing code multiple times, ending based on evaluated expression

**2. Iteration** 

• while

• do-while

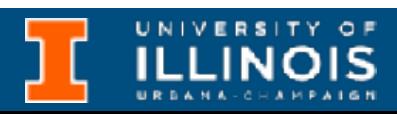

## The if statement

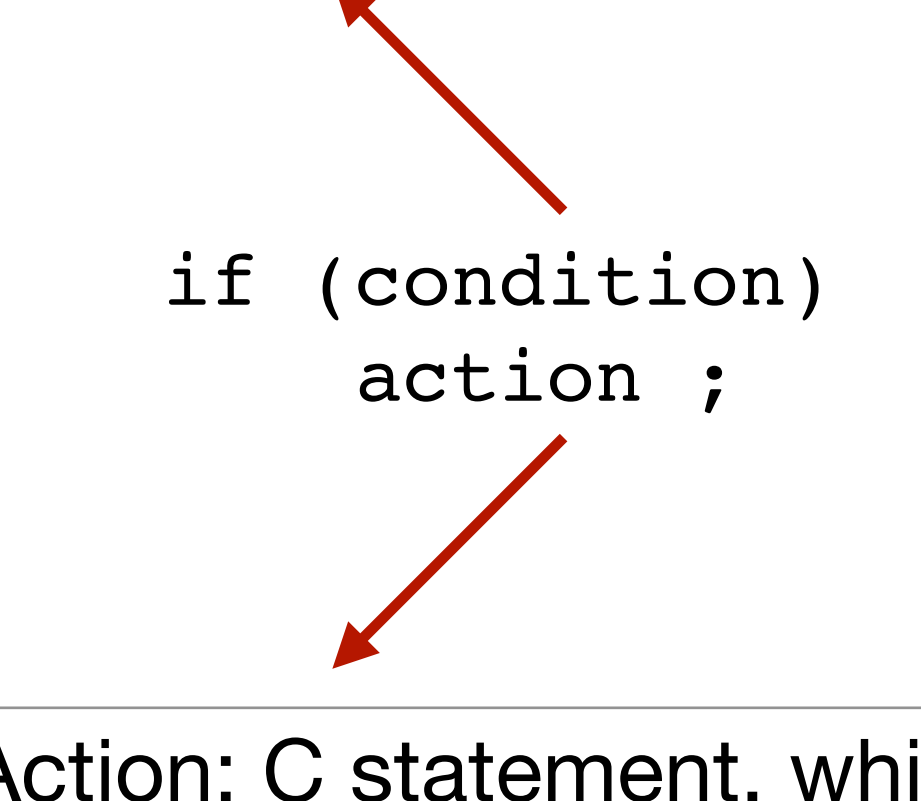

Action: C statement, which will be executed if condition if is TRUE

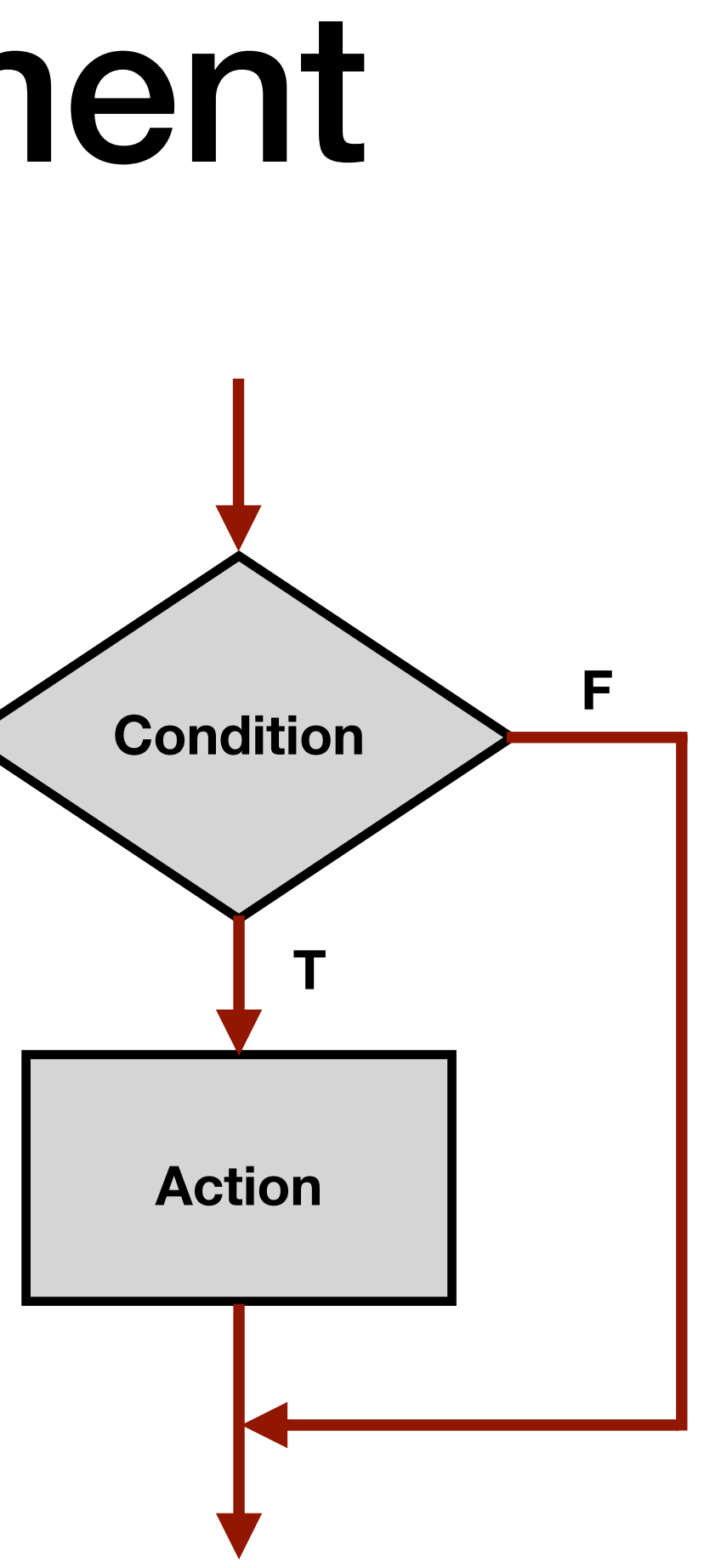

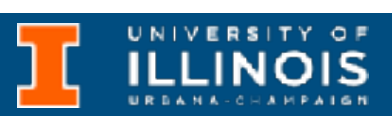

Condition: C expression, which evaluates to TRUE (non-zero) or FALSE (zero)

### The if statement

$$
\begin{array}{cccc}\n\text{if } (x \leq 10) \\
y = x * x + 5; \\
\text{if } (x \leq 10) {\{ \atop y = x * x +}} \\
\text{if } (x \leq 10) {\{ \atop y = x * x +}} \\
\text{if } (x \leq 10) {\{ \atop y = x * x + 5 \atop z = (2 * y) / 3 \}} \\
\end{array}
$$

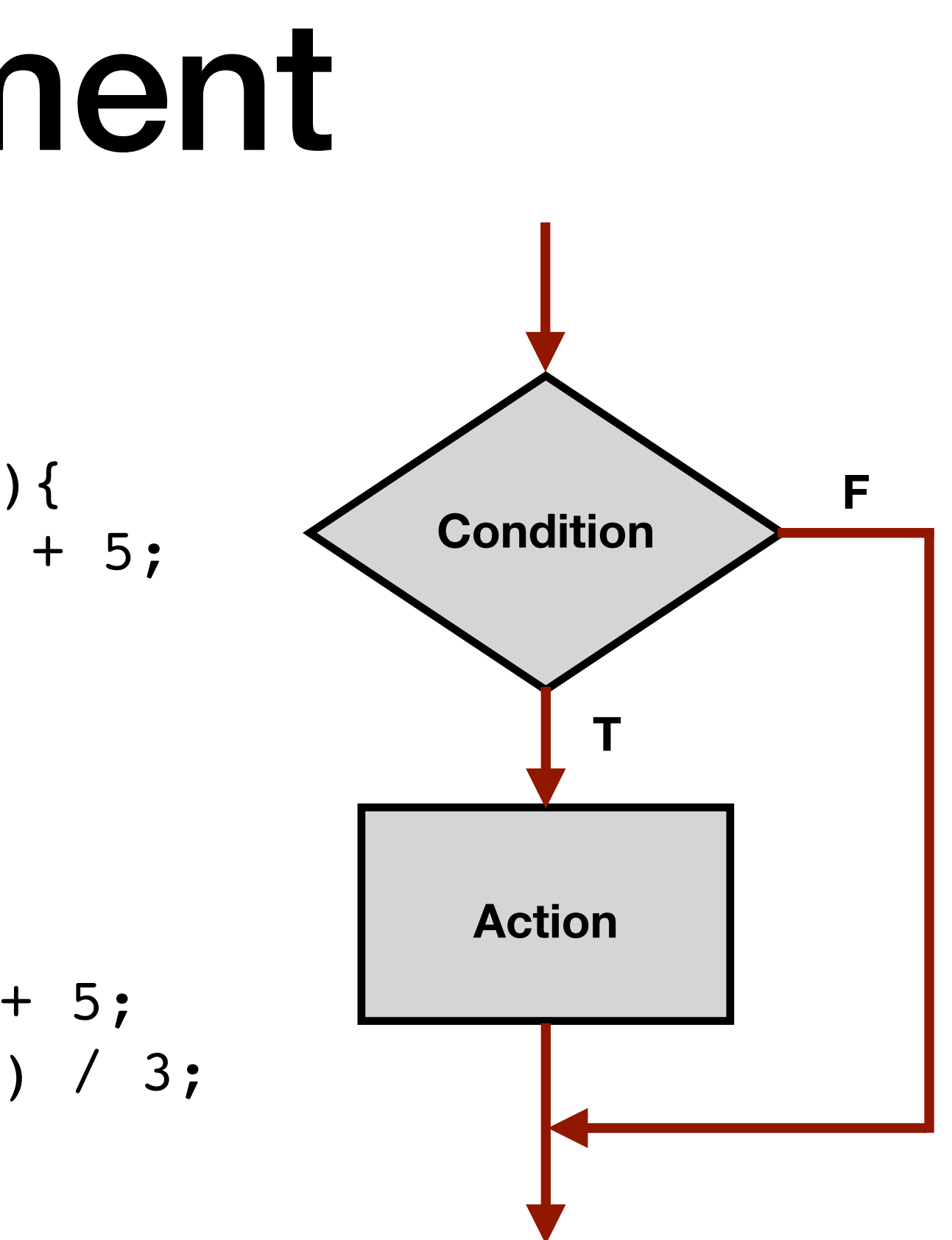

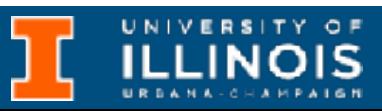

## Example : if statement

$$
\begin{array}{ll}\n\text{if } (x < 0) \\
x = -x; \quad \text{(1 invert } x \text{ only if } x < 0\n\end{array}
$$

if ((x > 5) && (x < 25)) { int y = x \* x + 5; } printf("y = %d\n", y); if (x = 2){ y = 5; } Always True!

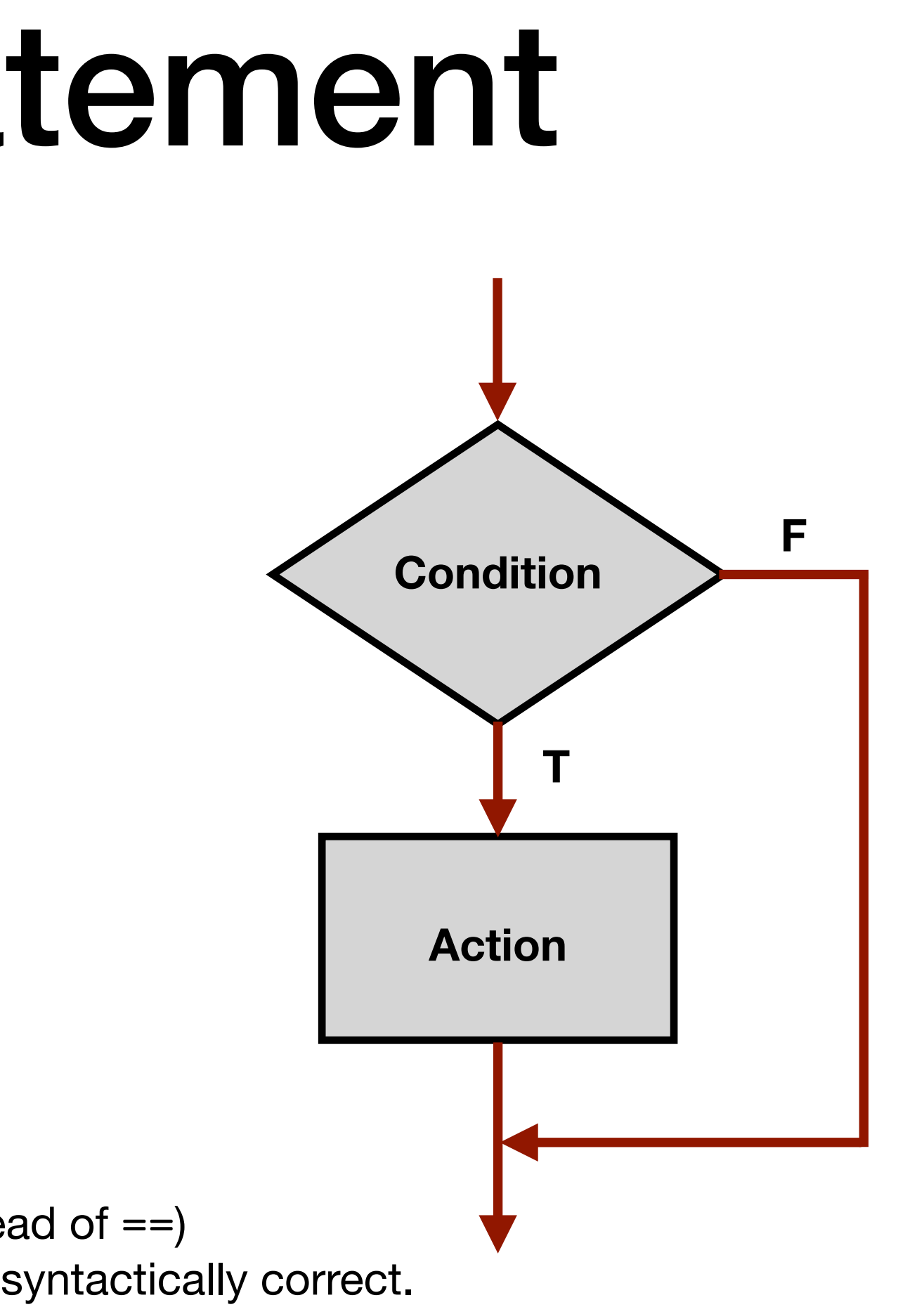

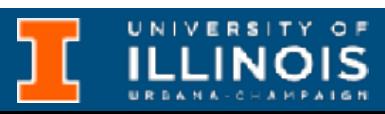

## The if-else statement

Else: allows choice between two mutually-exclusive actions.

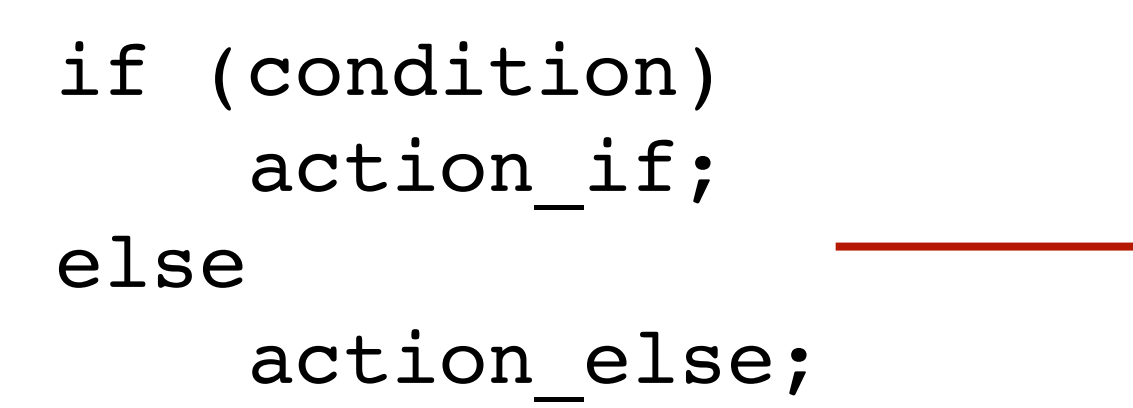

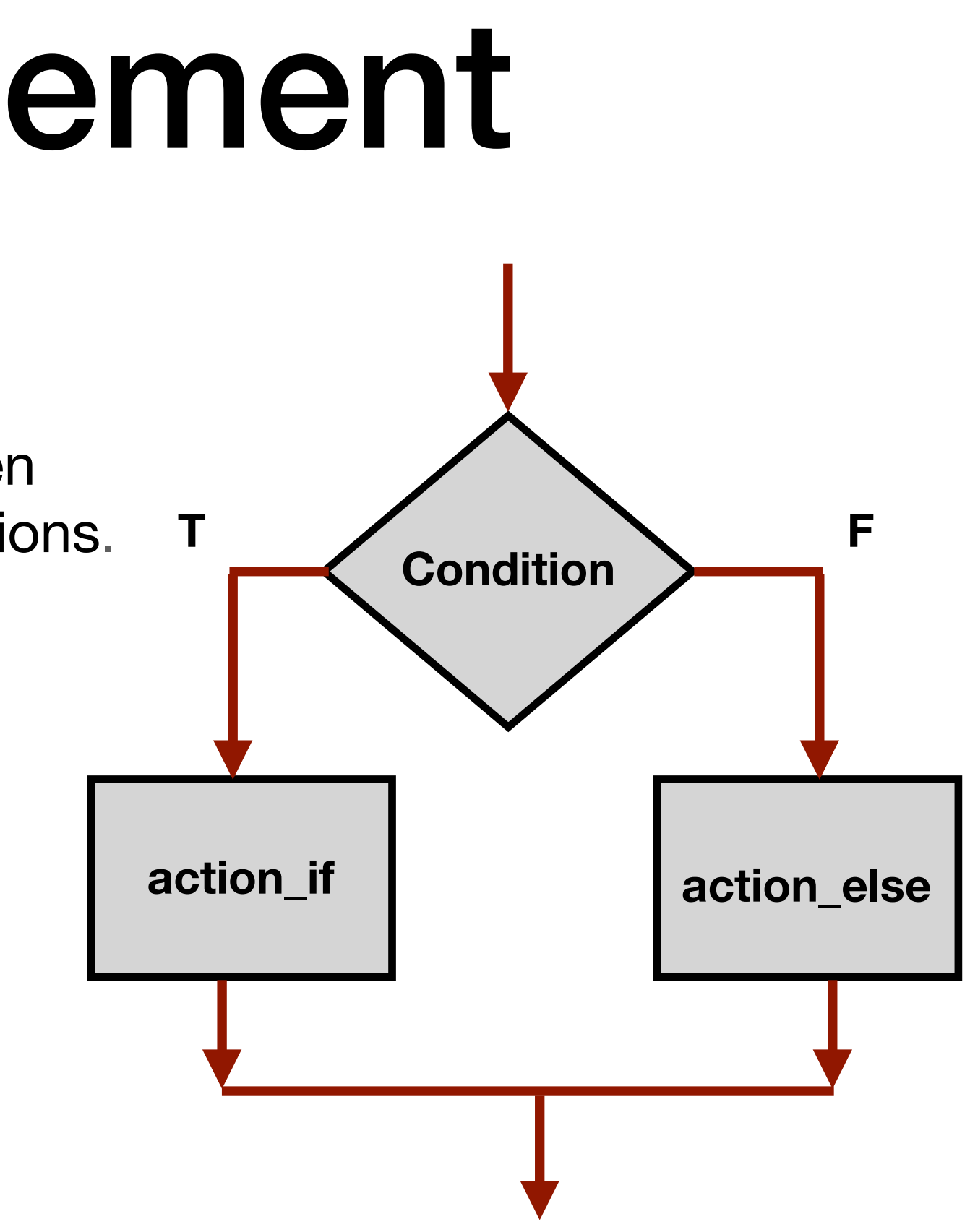

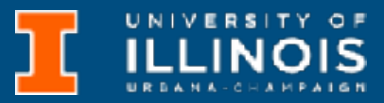

}

else{

if  $(x < 0)$  {

 $X = -X;$ 

}

**Example 1**

**Example 2**

```
x = x * 2;if ((x > 5) \& (x < 25)){ 
                  y = x * x + 5;printf("y = %d \n\pi', y);
                } 
                else
                  printf("x = 8f\ln", x);
```
## Remark about floats

#include<stdio.h>

```
int main(void){
 float my float = 3.14;
 if (my float==3.14)
    printf("My float is PI\n");
  else
    printf("My float is not PI\n");
 double my double = 3.14;
 if (my double == 3.14)
    printf("My double is PI\n");
  else
    printf("My double is not PI\n");
  return 0;
}
```
printf("%lu, %lu, %lu\n", sizeof(3.14), sizeof(3.14f), sizeof(my float));

### **My float is not PI**

### **My double is PI**

### Add this line to see why. What is the fix?

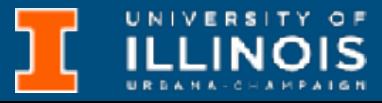

## Remark about floats

#include<stdio.h>

```
int main(void){
 float my float = 3.14;
  if (my_float==3.14f)
    printf("My float is PI\n");
  else
    printf("My float is not PI\n");
 double my double = 3.14;
 if (my double == 3.14)
    printf("My double is PI\n");
  else
    printf("My double is not PI\n");
  return 0;
}
```
printf("%lu, %lu, %lu\n", sizeof(3.14), sizeof(3.14f), sizeof(my float));

### **My float is not PI**

### **My double is PI**

### Add this line to see why. What is the fix?

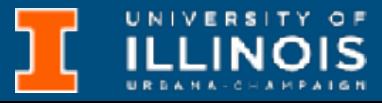

# Chaining if-else

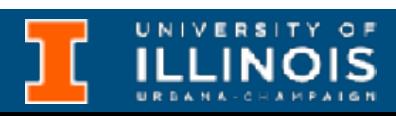

```
if (month == 4 || month == 6 || month == 9 || month == 11){
      printf("Month has 30 days. \n");
}
else if (month == 1 || month == 3 || month == 5 ||
         month == 7 || month == 8 || month == 10 ||month == 12 ) {
      printf("Month has 31 days. \n");
}
else if (month == 2){
      printf("Month has 28 or 29 days. \n");
}
else{
      printf("Don't know that month. \n");
}
```
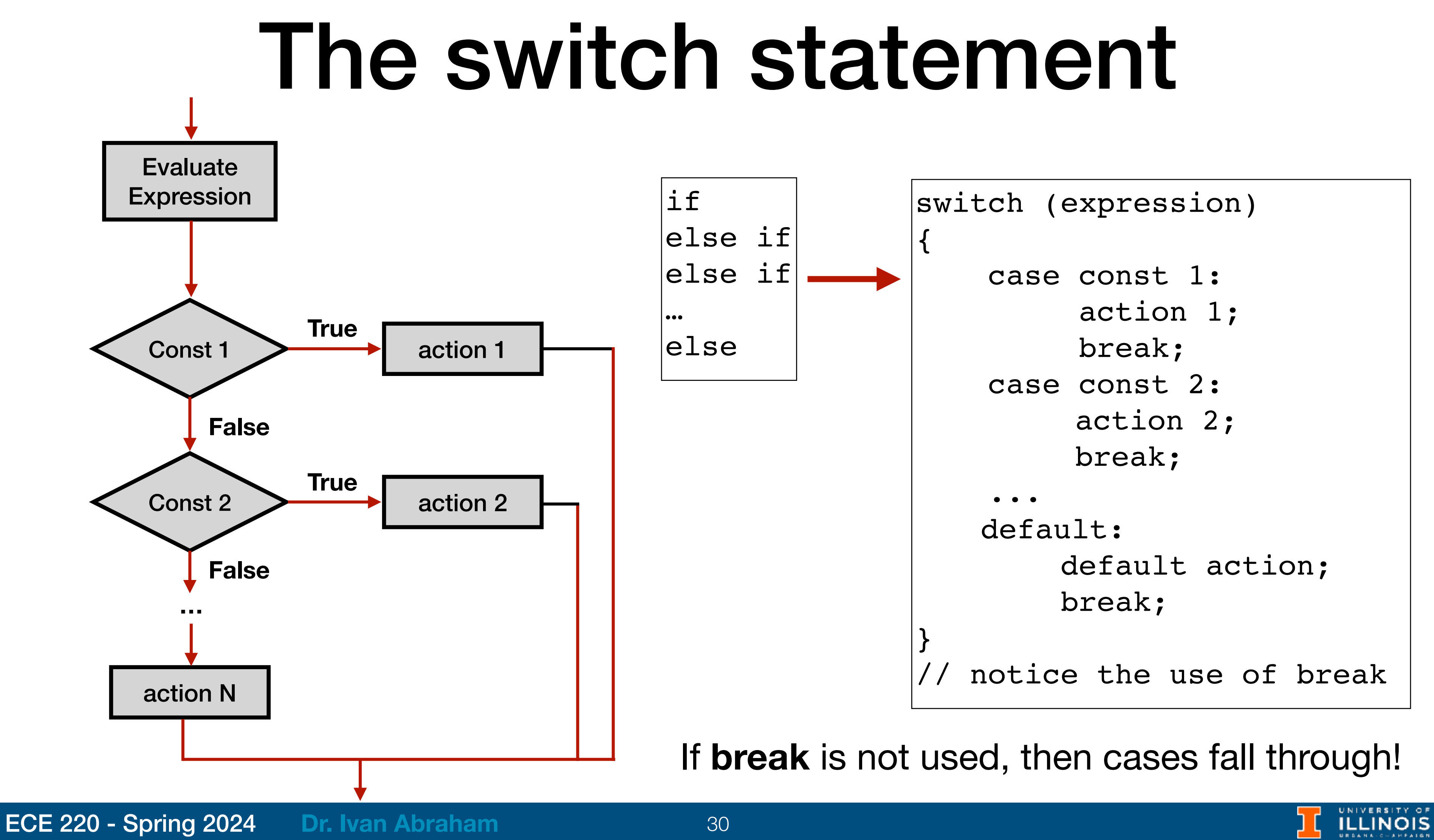

## The switch statement

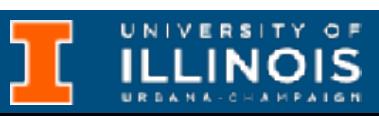

```
a = 1;switch(a){
    case 1: 
         printf("A"); 
          break;
     case 2:
          printf("B");
          break;
     default:
          printf("C");
          break;
}
       Output : A
                                    a = 1;switch(a){
                                    }
```
case 1: printf("A"); case 2: printf("B"); default: printf("C");

### **Output :** ABC

ECE 220 - Spring 2024 **Dr. Ivan Abraham**

## The while / do-while statement

- •Loop body may or may not be executed even once
- •Test is evaluated **before** executing the loop.

**while** statement **do-while** statement

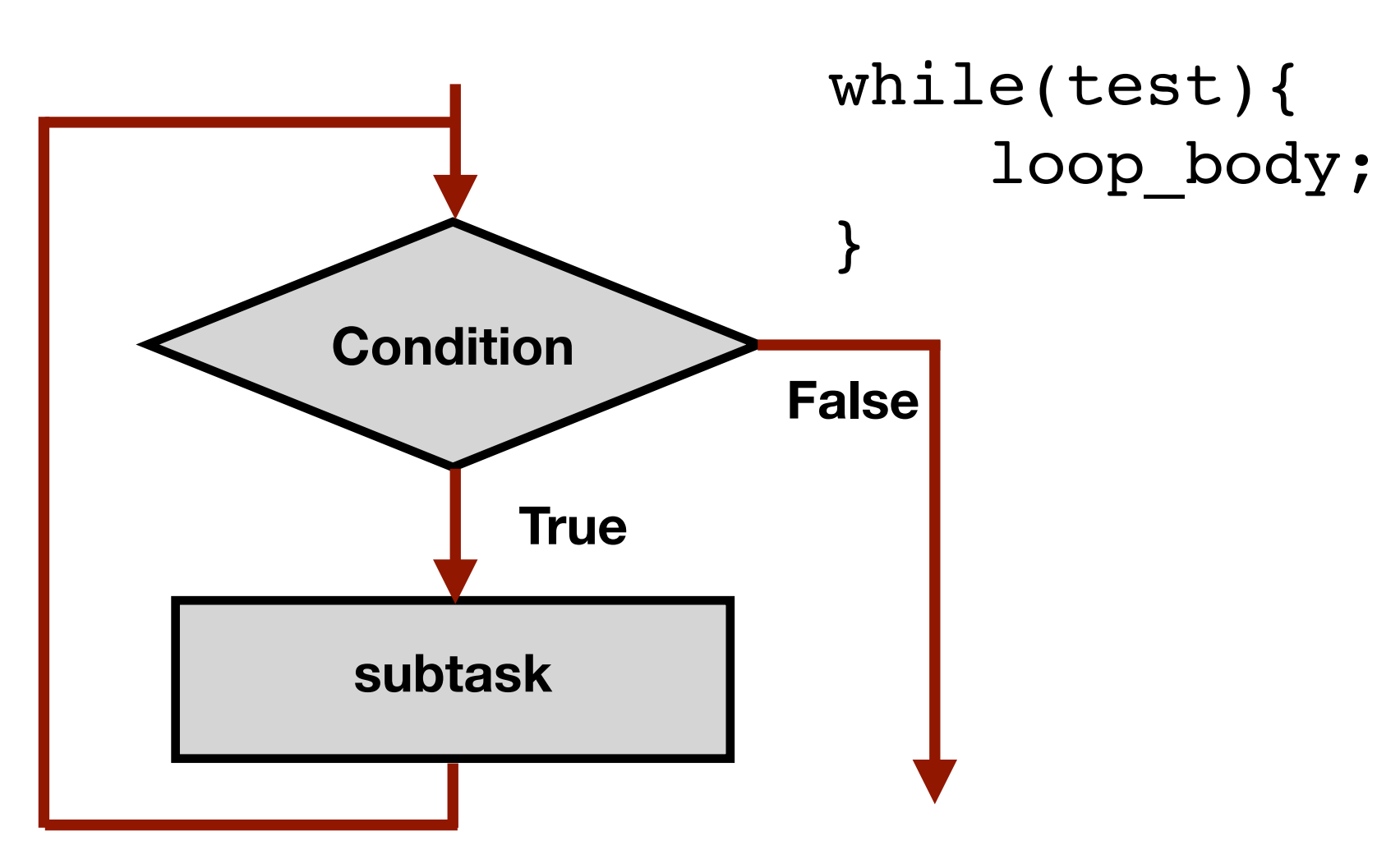

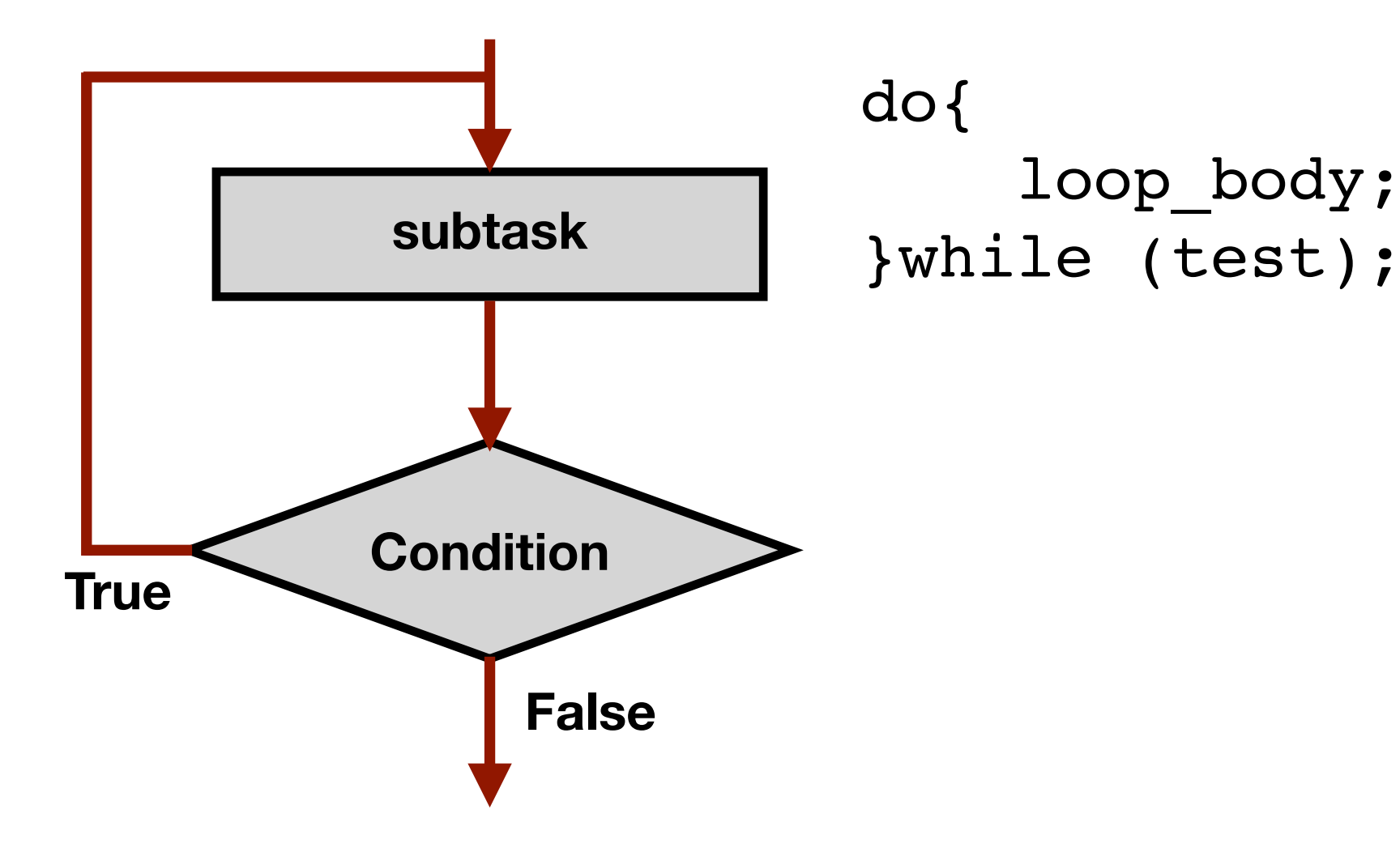

•Loop body will be executed at least once

•Test is evaluated **after** executing loop

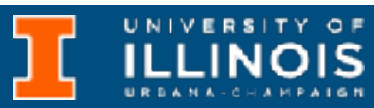

body

### The while / do-while statement

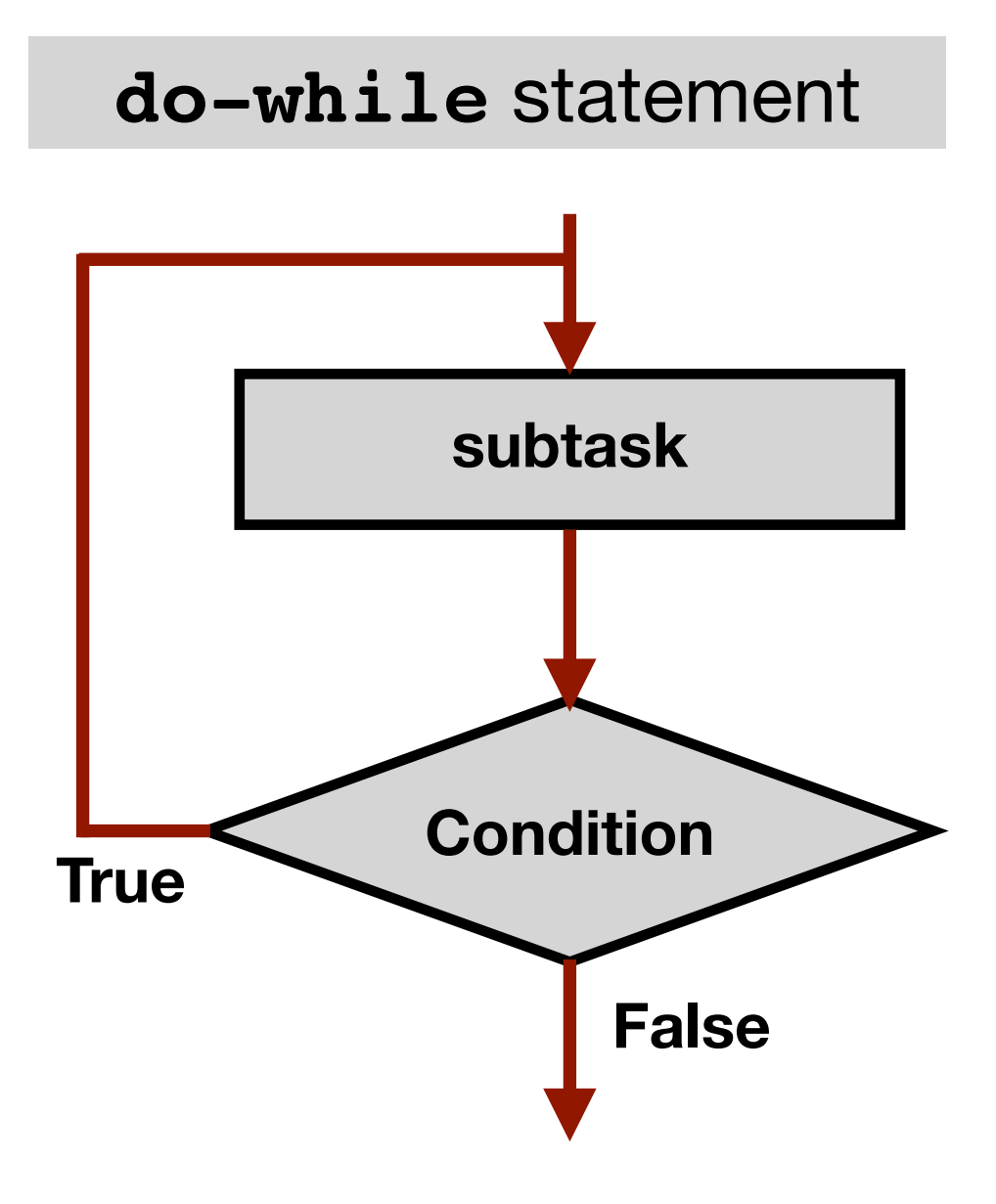

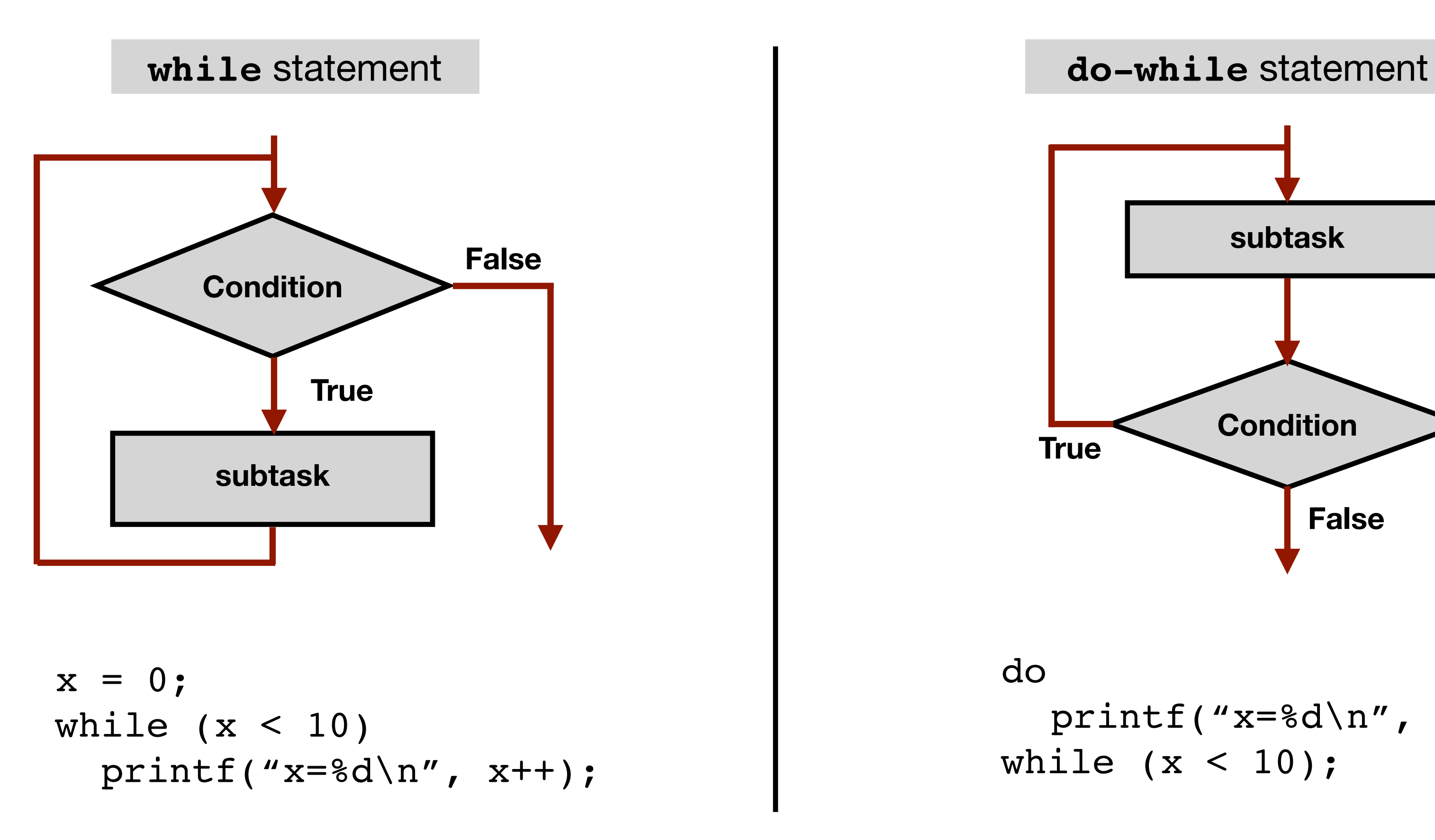

do

printf("x=%d\n",  $x++$ ); while  $(x < 10)$ ;

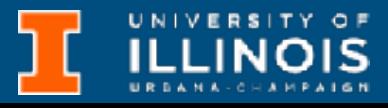

### The for statement

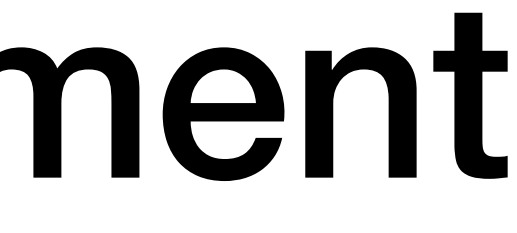

printf("x=%d\n", x);

### for  $(x = 0; x < 10; x++)$

if  $(x == 5)$ 

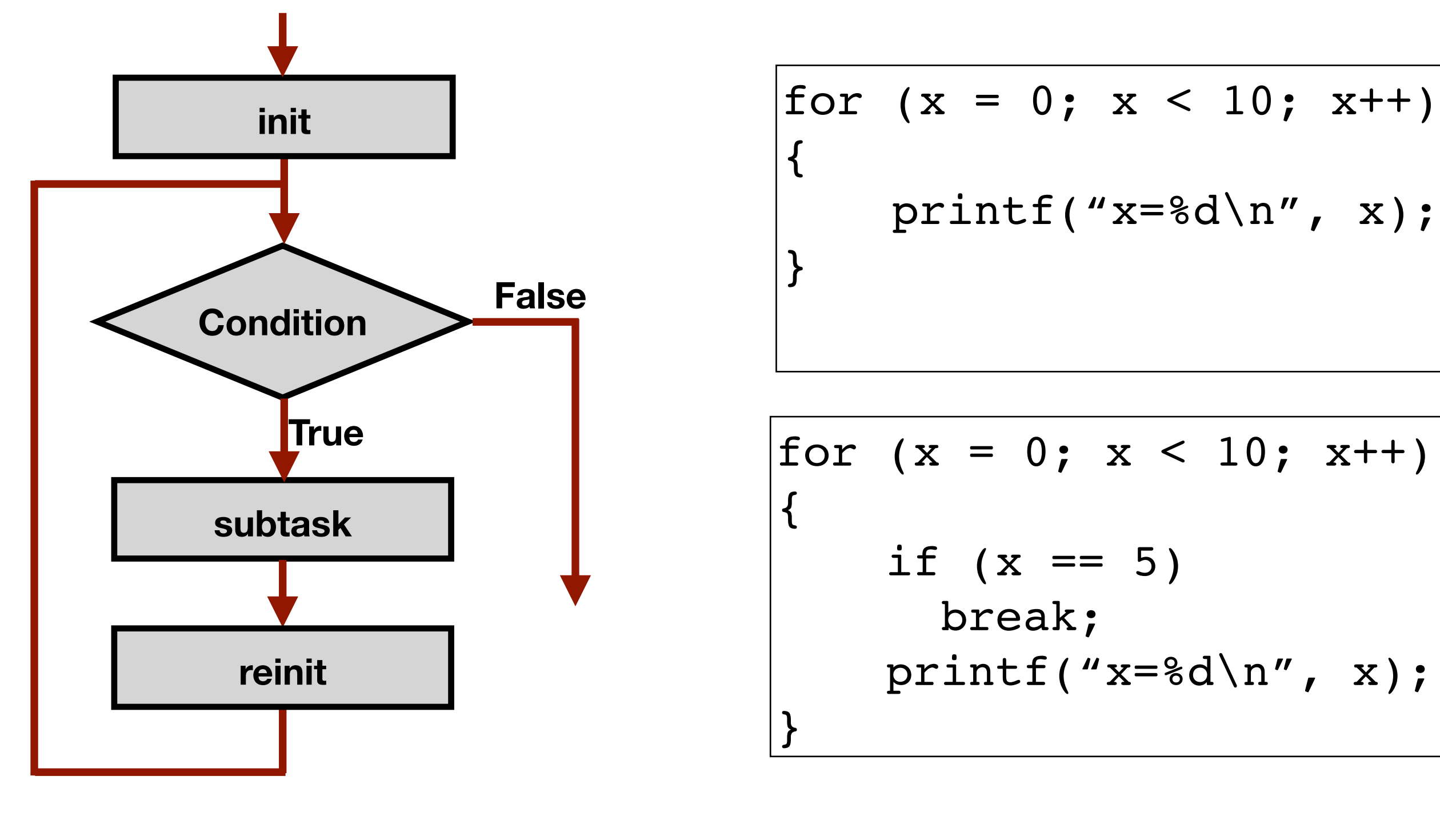

break;

printf("x=%d\n", x);

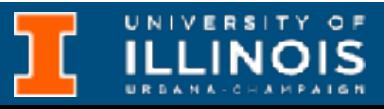

for (init; end-test; update) statement

# break vs. continue

- break
	- Used only in switch or iteration statement
	- Used to exit a loop before terminating condition occurs
- continue
	- Used only in *iteration* statement
	- End the current iteration and start the next

for (i = 0; i < 10; i++){  $if(i == 5)$ break; printf("%d ",i); }

for  $(i = 0; i < 10; i++)$ if  $(I == 5)$ continue; printf("%d ",i); }

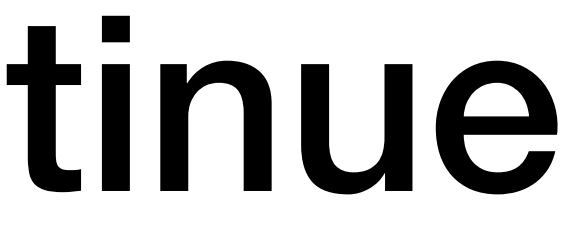

**Output :** 0 1 2 3 4

**Output :** 0 1 2 3 4 6 7 8 9

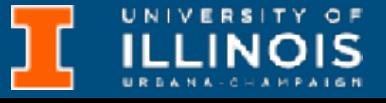

### Exercises

- Write a program that prompts and accepts an integer valued temperature reading in Fahrenheit and displays its decimal equivalent in degrees Celsius.
	- Can you modify the program to keep running until the user enters a temperature below absolute zero in Fahrenheit?

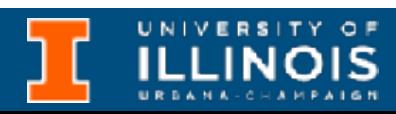

### Exercises

- Write a program that prompts and accepts an integer *n* from the user and then provided that  $1 \leq n \leq 8$ , prints out a  $n \times n$  identity matrix to the console.
	- How would you modify the program to make it print out a *lower triangular* or *upper triangular* identity matrix?

$$
\begin{bmatrix} 1 & 0 & 0 & 0 \\ 1 & 0 & 0 & \\ & 1 & 0 & \\ & & 1 & 0 \\ & & & 1 \end{bmatrix}
$$

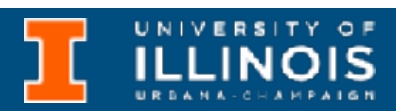

$$
\begin{bmatrix} 1 & & & & \\ 0 & 1 & & & \\ 0 & 0 & 1 & & \\ 0 & 0 & 0 & 1 \end{bmatrix}
$$

### Exercise

• Can you rewrite using switch case?

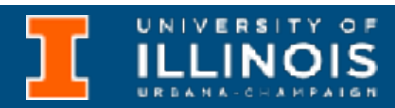

```
if (month == 4 || month == 6 || month == 9 || month == 11){
      printf("Month has 30 days. \n");
}
else if (month == 1 || month == 3 || month == 5 ||
         month == 7 || month == 8 || month == 10 ||month == 12 ) {
      printf("Month has 31 days. \n");
}
else if (month == 2){
      printf("Month has 28 or 29 days. \n");
}
else{
      printf("Don't know that month. \n");
}
```
### Exercise

• Can you rewrite using switch case?

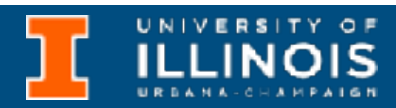

```
 switch(n){
     case 1: case 3: case 5: case 7: case 8: case 10: case 
12:
       printf("Month has 31 days!\n");
       break;
     case 4: case 6: case 9: case 11:
       printf("Month has 30 days!\n");
       break;
     case 2:
       printf("Month has 28 or 29 days!\n");
       break;
     default:
       printf("Do not know that month!\n");
   }
}
```